## SAP ABAP table BBPS CM ATTRIBUTES {User Specific Parameters (Values)}

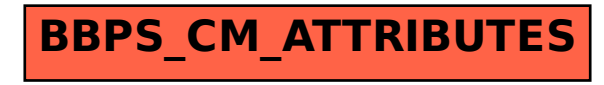